, tushu007.com

<< AutoCAD 2009

 $<<$  AutoCAD 2009

- 13 ISBN 9787030239099
- 10 ISBN 7030239091

出版时间:2009-3

页数:456

PDF

更多资源请访问:http://www.tushu007.com

## $<<$  AutoCAD 2009

AutoCAD2009 2008 3

 $\mathop{\rm AutoCAD}\nolimits$ 

## AutoCAD2009

 $\frac{1}{2}$  1 2 AutoCAD2009

AutoCAD2009 6 11

 $3\qquad\qquad\phantom{10}\qquad\phantom{1}5$ 

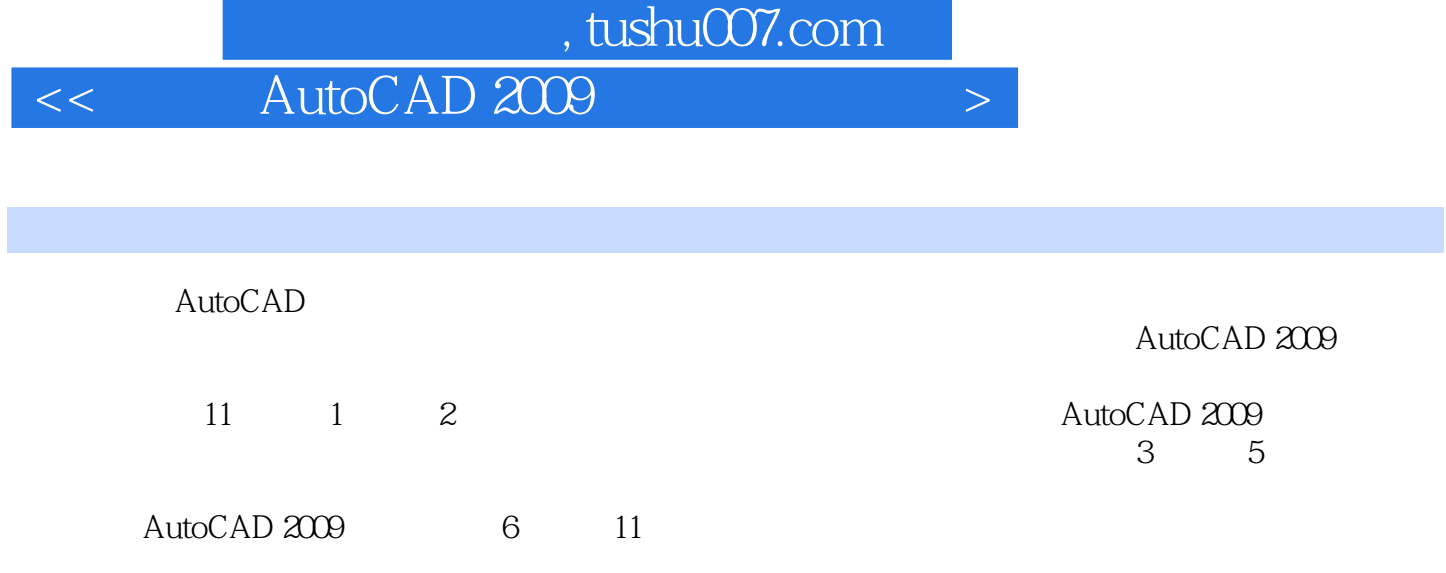

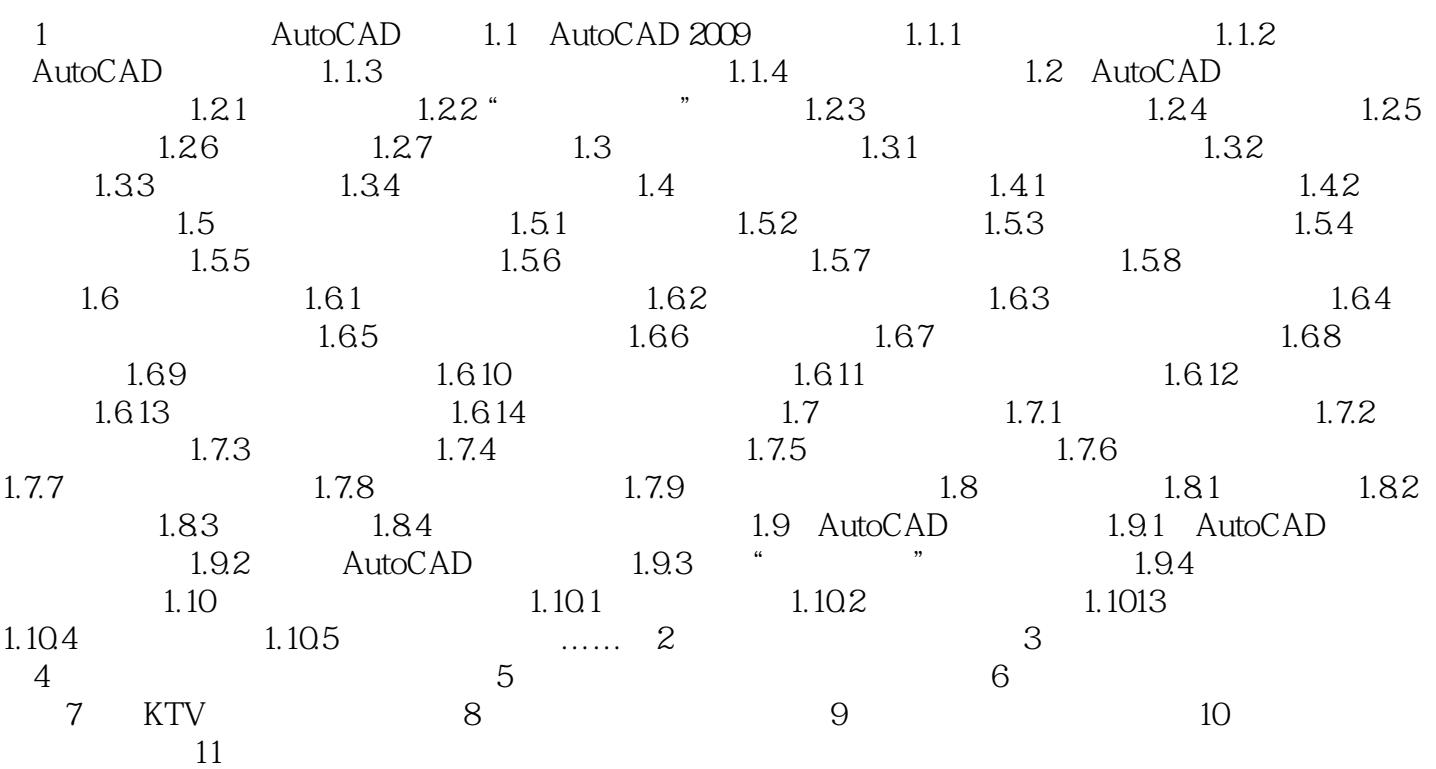

## 1 AutoCAD AutoCAD 2009  $\rm AutoCAD$ AutoCAD 2009  $\triangle$ utoCAD 字标注 块的管理 AutoCAD设计中心 绘制二维平面图形 绘制样板图 1.1 AutoCAD 2009工作空间 由美国Autodesk公司开发的计算机辅助绘图与设计软件包——AutoCAD,是一个广 AutoCAD 2009 Windows<br>extended a second constant and a second constant and a second second second second second second second second AutoCAD 2009 3<br>"AutoCAD 2009" AutoCAD

, tushu007.com

<< AutoCAD 2009

3 AutoCAD 2009

<< AutoCAD 2009

AutoCAD 2009

AutoCAD

<< AutoCAD 2009

本站所提供下载的PDF图书仅提供预览和简介,请支持正版图书。

更多资源请访问:http://www.tushu007.com